# Задача A. A плюс B

Лiмiт часу: 0.2 секунди Лiмiт використання пам'ятi: 64 мегабайти

«A+B» − класична пробна задача, яку використовують для ознайомлення з вве-

денням i виведенням.

Алгоритм розв'язку задачi «A+B» являє собою просту послiдовнiсть дiй, що реалiзується бепосередньо за допомогою можливостей введення-виведення тiєї чи iншої мови програмування. Можна оформити алгоритм наступним чином:

- 1. Зчитати A
- 2. Зчитати B
- 3. Додати A i B
- 4. Вивести отриману суму

На довiльних даних робоча логiка програми виконується за невелику скiнчену кiлькiсть тактiв процесора. Напишiть програму, що знаходить суму двох заданих чисел.

### Формат вхiдних даних

Програма зчитує зі стандартного потоку введення (stdin) або з файлу  $input.txt$  два числа  $A$  i  $B$  $(-100 \le A \le 100, -100 \le B \le 100).$ 

### Формат вихiдних даних

Програма повинні вивести у стандарний потік виведення (stdout) або у файл  $output.txt$  суму чисел  $A$  і  $B$ .

# Приклади

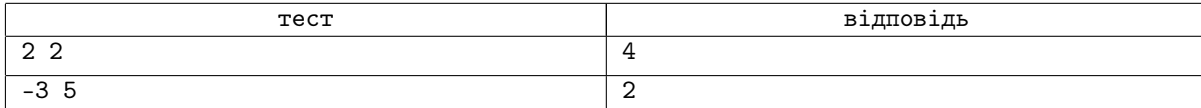

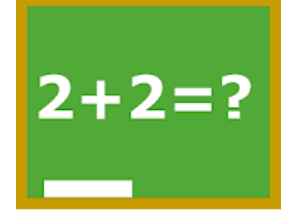

# Задача B. Хто високий, а хто не дуже

Лiмiт часу: 0.2 секунди Лiмiт використання пам'ятi: 64 мегабайти

В книгах про Шерлока Холмса використовуються одиницi вимiрювання англiйської системи мiр (а саме англiйськi фути та дюйми). У зв'язку з цим не зрозумiло хто високий, а хто не дуже. Напишiть програму, що переводить фути i дюйми в метри i сантиметри.

#### Пiдказки:

1 дюйм = 25.4 мм;  $1 \text{ dyT} = 12 \text{ доймів};$ Звернiть увагу на формат виведення.

# Формат вхiдних даних

На вхід програмі подаються два натуральних числа. Перше  $F$  кількість футів, друге  $D$  кількість дюймів.

### Формат вихiдних даних

Програма повинна вивести рядок, що мiстить дiйсне число, що дорiвнює кiлькостi метрiв в  $F$  футах i  $D$ дюймах. Формат числа: два знаки пiсля коми. Приклад рядка виведення наведено в тестових даних нижче. У вiдповiдi перед та пiсля знаку «=» рiвно один пропуск, пiсля кiлькостi футiв − одинарнi лапки, пiсля дюймiв − подвiйнi лапки.

### Приклад

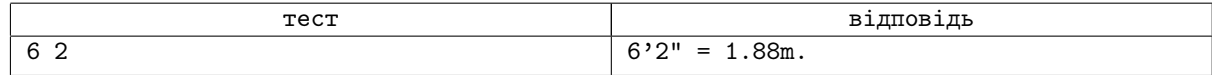

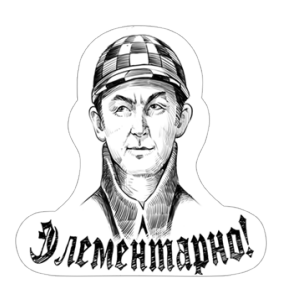

# Задача C. Придбання ручок

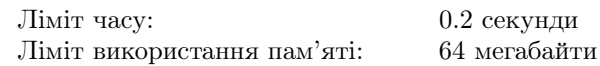

Одна ручка коштує  $A$  гривень і  $B$  копійок. Напишіть програму, котра визначає, скiльки ручок можна придбати за гривень и  $D$  копійок, а також скільки грошей лишиться.

### Формат вхiдних даних

В першому рядку вхідних даних записано два числа  $A$  и  $B$  $(0 \leq A \leq 1000, 0 \leq B < 100)$ . В другому рядку записано два числа  $C$  i  $D (0 \leq C \leq 1000000, 0 \leq D < 100)$ .

# Формат вихiдних даних

В перший рядок виведіть одне число − кількість ручок, ко-

трi можна придбати за  $C$  гривень i  $D$  копiйок. В другий рядок виведiть два числа – гривнi i копiйки, котрi залишаться пiсля покупки.

### Приклад

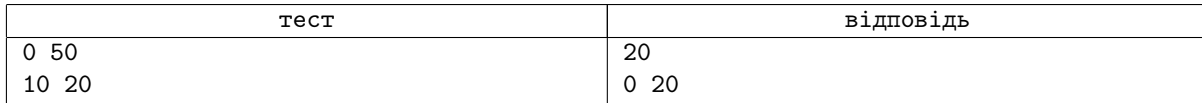

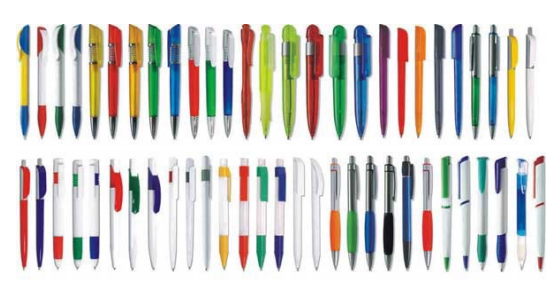

# Задача D. Мiнiмум та максимум iз трьох чисел

Лiмiт часу: 0.2 секунди

Лiмiт використання пам'ятi: 64 мегабайти

Дано три числа. Визначити, якi з них є мiнiмальним та максимальним.

#### Формат вхiдних даних

У вхідних даних записано три цілих числа:  $a, b$  и  $c$ . Усі числа не перевищують 10000 по абсолютній величинi.

### Формат вихiдних даних

У першому рядку необхiдно вивести квадрат найбiльшого числа. У другому рядку необхiдно вивести квадрат найменшого числа.

#### Приклади

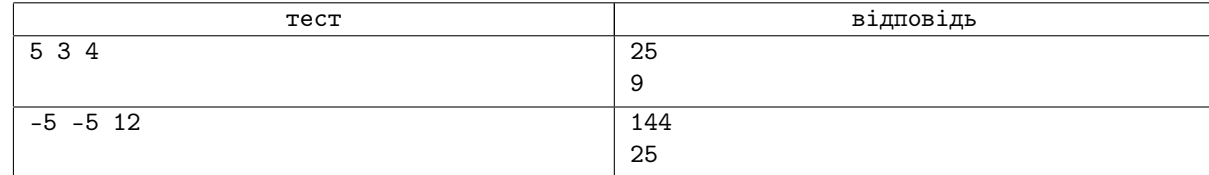

# Задача E. Парне додатне

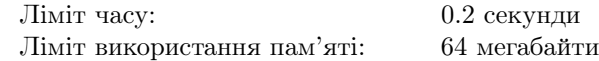

Перевірте, чи є задане число  $N$  парним додатним.

### Формат вхiдних даних

Во входных данных записано одно целое числа  $N$   $(-10^9 \leqslant N \leqslant 10^9).$ 

# Формат вихiдних даних

Якщо заданий число є парним додатним, то в перший рядок виведiть YES, а у другий рядок виведiть наступне парне позитивне число. В протилежному випадку в перший рядок виведiть NO, у другий рядок найближче бiльше парне позитивне число.

#### Приклади

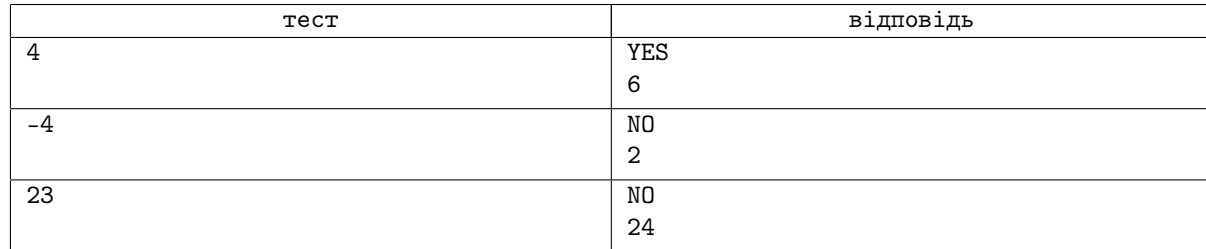

# Задача F. Важливе число

Лiмiт часу: 0.2 секунди Лiмiт використання пам'ятi: 64 мегабайти

Маша знає дуже важливе число  $N$ . Сашко пообіцяв Маші надрукувати це число стільки разів, скільки вона захоче.

### Формат вхiдних даних

Програмі на вхід подаються два числа  $N$  і  $K$   $(-10^9 \leqslant N \leqslant 10^9, \, 1 \leqslant K \leqslant 100).$  Тут  $N-$  це дуже важливе число, яке треба надрукувати  $K$  раз.

#### Формат вихiдних даних

Програма повинна  $K$  раз вивести дуже важливе число  $N$ . Кожне число має бути надруковане з нового рядка.

### Приклад

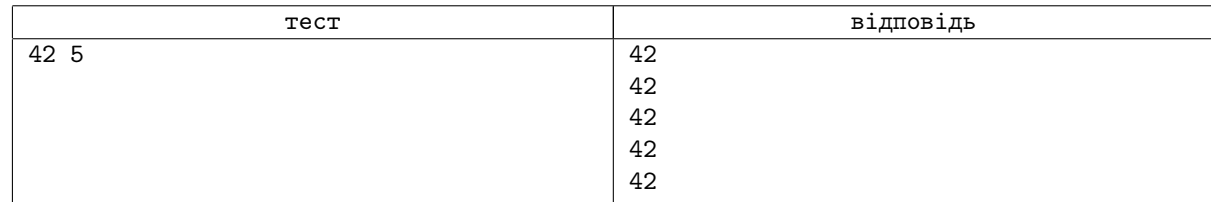